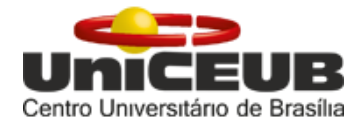

# **CENTRO UNIVERSITÁRIO DE BRASÍLIA – UniCEUB FACULDADE DE TECNOLOGIA E CIÊNCIAS SOCIAIS APLICADAS – FATECS**

# **PROGRAMA DE INICIAÇÃO CIENTÍFICA**

**THALES VIANNA TRAZZI JOÃO PEDRO SOVAT**

# **INTEROPERABILIDADE ENTRE SOFTWARES DA ENGENHAIRA CIVIL**

**BRASÍLIA-DF 2016**

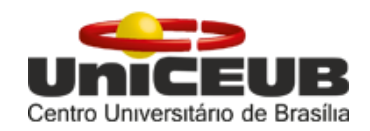

## **THALES VIANNA TRAZZI JOÃO PEDRO SOVAT**

## **INTEROPERABILIDADE ENTRE SOFTWARES DA ENGENHARIA CIVIL**

Relatório final de pesquisa de Iniciação Científica apresentado à Assessoria de Pós-Graduação e Pesquisa pela Faculdade de Ciências da Educação e da Saúde – FATECS (Faculdade de Tecnologia e Ciências Sociais Aplicadas)

Orientação: Jocinez Nogueira Lima

**BRASÍLIA-DF 2016**

## **INTEROPERABILIDADE ENTRE SOFTWARES DA ENGENHARIA CIVIL**

**Thales Vianna Trazzi – UniCEUB, PIC Institucional, aluno bolsista**  *thales.trazzi@gmail.com*

## **João Pedro Sovat de Freitas Costa – UniCEUB, PIC institucional, aluno voluntário**

*jpsovat@hotmail.com* 

#### **Jocinez Nogueira Lima – UniCEUB, professor orientador**  *Jocinez.lima@uniceub.br*

 Os processos de trabalho atualmente usados na indústria da arquitetura, engenharia e construção (AEC) envolvem profissionais diversos como: arquitetos, engenheiros civis, de instalações, etc. E cada vez mais se tem uma maior quantidade de informações e softwares utilizados nesta indústria. Isto resulta numa falta de plataforma comum de trabalho, o que dificulta a cooperações entre os diversos profissionais, provocando imprecisões no projeto e más decisões, além de não cumprir prazos e orçamentos. Com isso levou-se a criação do BIM (Modelo de Informação da Construção), definido pelo *National Building Information Model Standard Project Committee*, como uma representação digital das propriedades físicas e funcionais de uma edificação. Um modelo de informações de construção é um recurso partilhado de conhecimento para obter informações sobre a instalação e a formação de uma base confiável de dados para as decisões durante o ciclo de vida de uma construção, definindo o ciclo de vida desde a concepção até a demolição. Profissionais ligados a construção se juntaram para criar a *BuildingSmart* (associação sem fins lucrativos), que é responsável por criar um formato padrão de arquivo para fazer a interoperabilidade entre os softwares, o modelo *IFC (Industry Foudation Classes)*. A pesquisa realizada teve como objetivo estudar e analisar esse formato padrão de arquivo, suas características e história e fazer aplicação dos conhecimentos adquiridos em testes de interoperabilidade entre softwares da indústria da construção**.**  Assim, a partir de um arquivo do software da *Autodesk, o Revit*, se exportou o arquivo para o padrão IFC e o importou em versões anteriores do *Revit*, analisando assim a interoperabilidade, sua qualidade, e quais propriedades se perderam ao exportar o arquivo e que propriedades se mantiveram. Também se analisou a interoperabilidade e qualidade da troca de informações entre um projeto do programa Eberick e versões do Revit.

#### **Palavras-chaves: interoperabilidade, softwares, BIM**

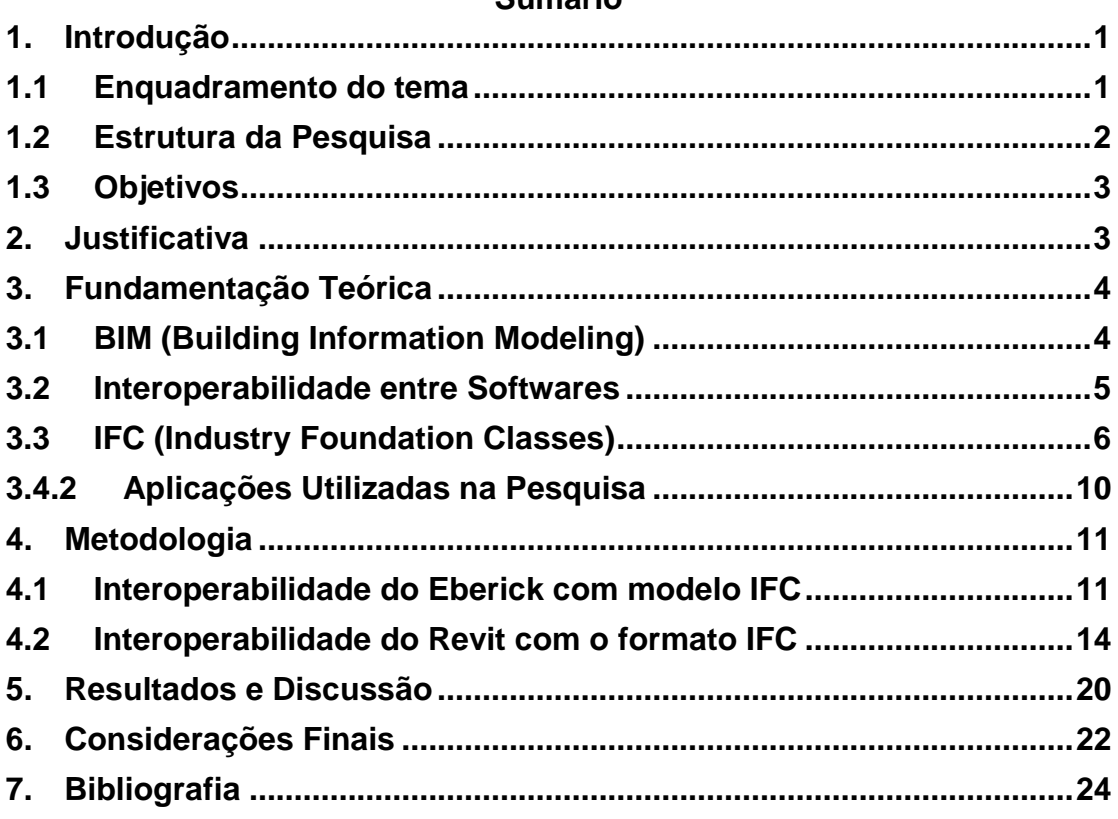

## **Sumário**

# **Índice de Figuras**

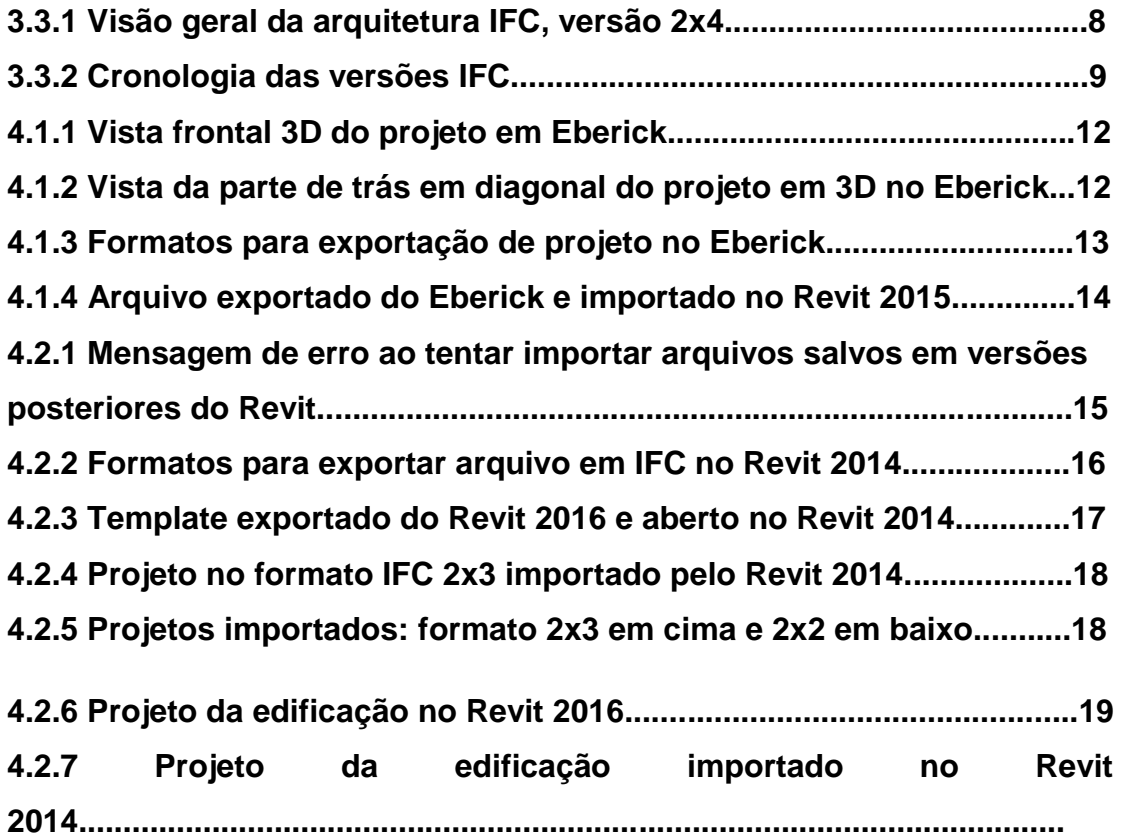

## <span id="page-5-0"></span>**1. Introdução**

#### <span id="page-5-1"></span>**1.1 Enquadramento do tema**

Atualmente o processo de construção de uma edificação é fragmentado em diversas partes (projeto de arquitetura, de construção, de estruturas, elétrico, de cálculos, de gerenciamento, etc.) que envolvem diversos profissionais (arquitetos, engenheiros civis, elétricos, entre outros) Cada profissional geralmente elabora seu projeto e trabalho separadamente, o que muitas vezes depende de formas de comunicação que envolvem uma quantidade grande de papéis por não haver uma forma integrada e completa de informações dos projetos. E essa ineficiente comunicação pode gerar uma cooperação ruim e erros nos documentos de projeto que resultam em custos extras, atrasos em prazos, perda de qualidade e eventuais brigas judiciais entre os interessados na edificação.

 Um estudo realizado pelo NIST (National Institute of Standards and Technology – E.U.A) sobre os custos extras para os investidores de edificações devidos a má interoperabilidade realizado no ano de 2004 mostra que a falta e/ou ruim interoperabilidade entre os diversos profissionais envolvidos nos projetos de engenharia civil provoca um custo adicional anual de 15,8 bilhões de dólares na indústria de construção americana por ano. Não é precipitado, portanto concluir que os custos atuais das construções têm ainda uma margem considerável para melhorar a produtividade e eficiência. A qualidade dos projetos e a melhor comunicação entre os projetos e profissionais é ponto essencial para que seja possível haver uma redução de custos quer durante as fases construtivas quer durante todo o ciclo de vida da edificação. Com isso a interoperabilidade entre softwares também se faz cada vez mais necessário na indústria da construção, e com isso mais pesquisas e análises em relação a qualidade e desenvolvimento dessa interoperabilidade.

 Com a necessidade de melhorar o processo de trabalho da construção nasceu o BIM (Building Information Modeling) que proporciona uma melhor cooperação entre os profissionais e projetos gerando uma plataforma onde fica toda a informação do ciclo de vida de uma construção. A partir dessa

plataforma foi criado um formato de arquivo padrão, o IFC (Industry Foundation Classess), que proporciona uma melhor interoperabilidade entre diversos softwares da indústria e assim uma melhor cooperação entre os diversos profissionais e projetos.

## <span id="page-6-0"></span>**1.2 Estrutura da Pesquisa**

 O relatório da pesquisa encontra-se organizado em 6 capítulos. O primeiro, "Introdução", é feito o enquadramento do tema, falado sobre a estrutura da pesquisa e definido os principais objetivos. No terceiro, "Justificativa", se justifica a pesquisa e a troca de tema ocorrido.

 Depois no próximo, "Fundamentação Teórica", é discorrido sobre o BIM, uma breve história, os conceitos mais importantes relacionados a ele para a pesquisa e algumas vantagens para o mercado. É falado também da interoperabilidade entre softwares e sua importância atualmente. O que leva a falar do modelo padrão IFC e sua principal ideologia usada na pesquisa. Para finalizar é falado de softwares que utilizam o BIM e os dos softwares utilizados na pesquisa.

 No quarto capítulo, "Metodologia", será apresentada a metodologia da pesquisa e a sua realização. Irá ser abordada a interoperabilidade entre arquivos dos softwares Revit e Eberick citados na fundamentação teórica, por serem softwares muito usados no mercado brasileiro, a qualidade e os tipos de exportação e importação desses arquivos para o arquivo padrão IFC.

 Na parte "Resultados e Discussão" da pesquisa serão apresentados os dados obtidos com os experimentos de interoperabilidade entre os softwares feitos na pesquisa e mostrados na metodologia e a partir desses dados serão feitas explicações e tiradas hipóteses.

 Na última parte desta pesquisa, "Considerações Finais", se foi retomado os objetivos propostos, feito um breve resumo da pesquisa e apresentado as principais conclusões.

2

## <span id="page-7-0"></span>**1.3 Objetivos**

 Pretende-se com essa Pesquisa de Iniciação Científica (PIC) pesquisar e analisar a aplicabilidade prática do conceito BIM e sua interoperabilidade entre softwares usados na indústria da arquitetura, engenharia e construção no Brasil.

De forma que os objetivos são:

- I. Analisar a capacidade de interoperabilidade e troca de dados entre programas usados no mercado;
- II. Analisar a praticidade e qualidade da interoperabilidade entre diferentes versões do software Autodesk Revit;
- III. Analisar a praticidade e qualidade da interoperabilidade entre os programas Eberick e Revit;

## <span id="page-7-1"></span>**2. Justificativa**

Ao decorrer da pesquisa ocorreu a necessidade de fazer uma mudança no tema. O tema passou de Modelagem Estrutural e Dimensionamento Digital Aplicado na Engenharia Civil para Interoperabilidade entre Softwares da Engenharia Civil. O principal motivo para a mudança do tema foi a não disponibilidade do software Scia Engineer que estava previsto para ser usado para fazer a modelagem de estruturas e dimensionamento. Se tinha o software instalado nos computadores do UniCEUB não em uma versão comprada e sim em uma versão de teste, e acabou que no decorrer da pesquisa estava havendo muitas falhas nessa versão de forma que não se pode dar continuidade aos trabalhos e não se pode comprar a versão original por ser muito cara. Conclui-se ser melhor então utilizar softwares já instalados nos computadores da faculdade e em boas condições, como o Autodesk Revit 2014 e o Eberick pôr o professor orientador ter disponível para usar, apesar de não ter o programa instalado na faculdade. Com o decorrer do estudo do BIM se dirigiu a pesquisa para focar mais na interoperabilidade entre os softwares e formato de arquivo padrão IFC por

estar crescendo cada vez mais essa ferramenta no Brasil e não se ter achado pesquisas relacionadas ao tema.

## <span id="page-8-0"></span>**3. Fundamentação Teórica**

### <span id="page-8-1"></span>**3.1BIM (Building Information Modeling)**

 Modelo de Informação da Construção (ou em inglês, Building Information Modeling – BIM) é uma promissora tecnologia desenvolvida na indústria de arquitetura, engenharia e construção. Com o BIM um modelo virtual detalhado de uma construção é construído de forma digital. Quando completo, o modelo construído digitalmente conte os dados relevantes e a geometria exata necessária para dar suporte à construção, à fabricação e a tomada de melhores decisões durante o ciclo de vida da construção de uma edificação. Quando implementado de maneira apropriada, o Modelo de Informação da Construção traz maior facilidade ao processo do projeto e construção integrado que produz uma edificação de melhor qualidade com custo e prazo reduzidos.

 O conceito e a nomenclatura do BIM não são novos. Os conceitos e as metodologias já datam 30 anos e a nomenclatura Building Information Modeling há pelo menos 15 anos. Contudo segundo Jerry Laiserin, rotulado por ele mesmo como "padrinho do BIM" e foi quem generalizou o modelo como nome comum para a representação digital dos processos de construção, se alguém pode ser chamado "pai do BIM" esse seria Chuck Eastmen, que tem o documento ("Building Description System", publicado em um instinto jornal, jornal AIA) mais antigo encontrado pelo Laiserin sobre o conceito e mais de 25 anos de estudos na área. O Graphisoft ArchiCAD é apontado como a primeira implementação dos princípios BIM numa aplicação comercial.

Esse novo modelo é muitas vezes visto como a nova geração das ferramentas CAD, estas que produzem desenhos plotados e vem sendo cada vez mais desenvolvidos para incluir mais dados e informações. A necessidade de criar um modelo central representativo dos processos de construção levou a perceber pelos profissionais da construção a importância em abandonar a simples representação de elementos através de linhas, formas e texto (usadas nas ferramentas CAD), e se passasse a representar um modelo como uma associação de elementos individuais, através de uma modelação orientada por objetos. Para tal, atribui-se aos objetos conteúdos que determinam o modo de interação destes numa estrutura racional dividida por especialidades. Então, a estes objetos são atribuídos características geométricas, físicas entre outras. Para cada elemento de construção, por exemplo uma porta, é possível especificar não só os parâmetros geométricos como a espessura, o comprimento e a altura, como também outros parâmetros como o material da porta, as tramas de superfície, propriedades térmicas e acústicas, custos de material e custos de construção, entre outros, permitindo inclusive introduzir parâmetros ao seu critério. Essa é uma típica aplicação BIM ao projeto do edifício que é feito através da agregação dos elementos construtivos tanto em 2D como em 3D, como citado no período acima.

 Um conceito importante desse modelo são os objetos paramétricos, em que diferente do CAD 3D, a informação encontra-se interligada por via de relações paramétricas o que significa que as alterações nas geometrias associadas dos objetos são processadas em tempo real em todo o modelo, evitando a propagação de erros e dinamizando os processos de atualização. Por exemplo, uma janela se ajusta automaticamente a uma parede ou a parede automaticamente se redimensionará para se juntar ao telhado. Esses objetos consistem em definições geométricas e dados e regras associados.

 Com relação aos objetos paramétricos, eles podem também identificar quando determinadas mudanças violam a viabilidade do objeto no que diz respeito ao tamanho, se é possível construir, etc. Os objetos tem também a habilidade de vincular-se a ou receber, divulgar ou exportar conjuntos de atributos, como materiais da estrutura, geometria, dados térmicos, e outros para diferentes aplicações de modelos.

#### <span id="page-9-0"></span>**3.2 Interoperabilidade entre Softwares**

 Nenhum programa pode suportar sozinho todas as tarefas que pertencem aos projetos e produção da indústria da construção. E para uma melhor colaboração da equipe de profissionais envolvida no empreendimento, as interfaces abertas dos softwares utilizados devem permitir a importação de dados relevantes e a exportação de dados em diversos formatos, para fazer interoperabilidade com outras aplicações e trabalhos. Interoperabilidade representa um dos mais fortes motivos para os erros orçamentais, como o já citado no estudo do NIST.

 Atualmente há duas formas de fazer essa interoperabilidade: usar somente programas de uma determinada empresa de software, por exemplo, usar os programas só da Autodesk que se comunicam bem entre si (Revit, AutoCAD, ROBOT, etc); ou usar softwares de diversas empresas que podem trocar dados entre si usando padrão e arquivo comuns a vários programas. Por exemplo, para o primeiro caso, temos o arquivo DXF que muitos softwares leem. Para o segundo caso temos o principal modelo, o modelo IFC, que vem sendo adotado como um padrão internacional. Este representa geometria, relações, processos e materiais, fabricação, dentre outras propriedades.

 Desde 1980 os modelos de dados vem sendo desenvolvidos para auxiliar nessa troca de informações por empresas da área da construção e pela ISO. Em seguida veremos melhor o modelo IFC.

## <span id="page-10-0"></span>**3.3 IFC (Industry Foundation Classes)**

 O IFC (Industry Foudation Classess), é um formato de arquivo padrão de compartilhar informações que pode ser lido por diversos softwares e não é detido pelos fabricantes. Este formato padrão é baseado em objetos e projetado para tratar todas as informações da construção ao longo do seu ciclo de vida. Atualmente é desenvolvido pela BuildingSMART, organização internacional sem fins lucrativos que visa melhorar o intercâmbio de informações entre aplicações informáticas utilizadas na indústria de arquitetura, engenharia e construção. É registrado atualmente na sua última versão pela ISO como ISO-PAS 16739 e está a passo de se tornar norma oficial.

 O modelo IFC tem uma história breve, começou no ano de 1994 quando a Autodesk procurou desenvolver um conjunto de classes C++ que poderiam apoiar o desenvolvimento de aplicativos integrados. Doze outras empresas americanas juntaram-se à iniciativa definida como "Alliance for Interoperability" na época. Três anos depois, em 1997, o nome foi alterado para "International Alliance for Interoperability" devido a entrada de mais empresas internacionais na iniciativa. Esta nova aliança foi reconstituída como uma organização sem fins lucrativos, conduzida pela indústria da construção, com o objetivo de desenvolver o IFC como um produto neutro (formato padrão) na indústria da construção. Em 2005, o nome desta iniciativa foi de novo alterado para "buildingSMART".

 A cobertura de passagem de dados dos objetos em modelos de formato IFC é ampla, mas as totais possibilidades de informações na indústria da construção são ainda maiores, levando assim ao modelo ter limitações. Os modelos quando traduzidos para o IFC são compostos basicamente de: geometria, relações e propriedades. Com relação a geometria, as simples são bem asseguradas pelo modelo, mas as geometrias complexas constituídas por várias linhas curvas estão sujeitas a serem transmitidas com erros. Já para as relações entre objetos não são conhecidos erros, parecendo englobar todas as necessidades atuais, como atribuir relações, composição e decomposição, associação de informações a objetos, definição de relações genéricas e conectividade entre elementos. Para o terceiro componente, as propriedades, existe uma quantidade de propriedade de produtos reais muito grande para se conseguir agrupar em um modelo só. Deste modo, há várias omissões e erros. Para contornar esse problema foram geridas propriedades mais comuns as necessidades normais (portas, janelas, vigas, custos, etc.) e propriedades mais específicas podem ser inseridas e criadas pelo utilizador e interligadas com as disponíveis.

 Para termos uma visão geral da arquitetura do IFC foram revistos e resumidos os conceitos de Eastman et al. (2008), Khemlani (2004) e o site de referência da BuildingSMART. Utilizaremos a figura abaixo para melhor entendimento. A figura mostra a organização conceitual das entidades da última versão IFC, o IFC4 (2x4). Todos os objetos no modelo são chamados de entidades.

7

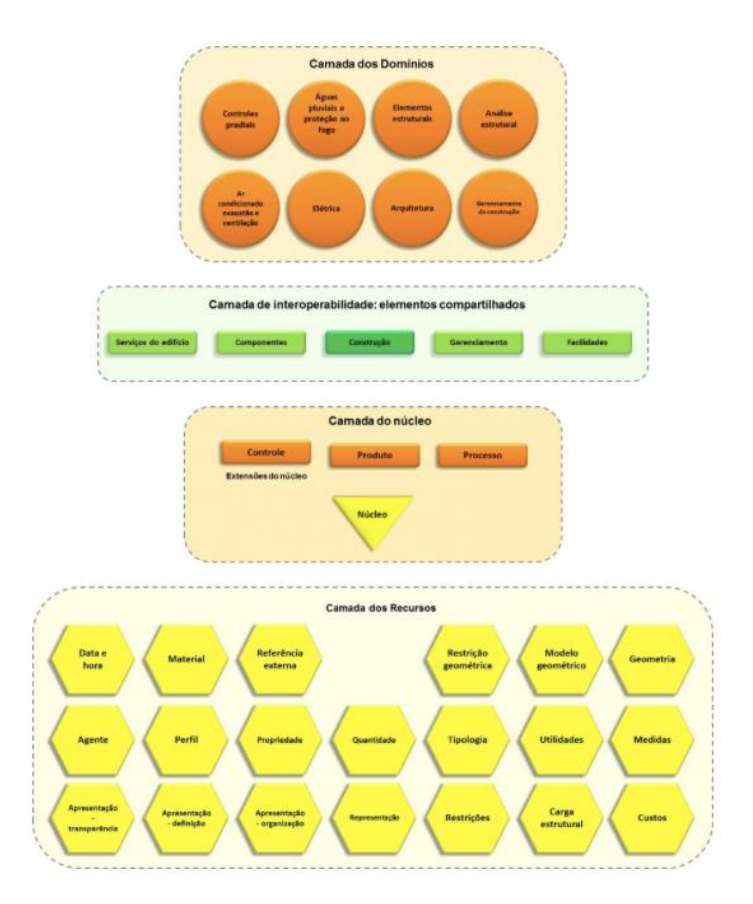

 **Figura 3.3.1 –**

**Visão geral da arquitetura IFC, versão 2x4.**

Nessa estrutura estão representadas quatro camadas.

 A camada dos recursos é a base composta por entidades comumente utilizadas nos objetos da AEC, como geometria, medidas, materiais, topologia, custos, representação, etc. Como os dados em IFC são extensíveis essas entidades da base podem ser especializadas e ser criadas novas subentidades.

 A camada do núcleo contém entidades derivadas da raiz do IFC e são referenciadas pelas camadas mais altas da hierarquia. É dividida em quatro subcamadas: núcleo, controle, produto e processo. Está fora do escopo dessa pesquisa detalhar essas propriedades.

 A camada de compartilhamento e interoperabilidade compreende as categorias de entidades que representam os elementos físicos de um edifício, como parede, vigas, colunas, etc. E por fim no nível mais alto temos a camada de domínio que lida com entidades de disciplinas específicas como arquitetura, estrutura, instalações e outras.

 A primeira normalização do formato IFC foi lançada em 1997, quando foi lançada a versão 1.0. Desde então, ao longo dos anos, o formato IFC tem sofrido desenvolvimento com o lançamento de subsequentes novas versões. Hoje se encontra a versão 2x4 como a mais atual. Atualmente existem em torno de 150 aplicações certificadas como compatíveis (a BuildingSMART tem um critério e pode fornecer certificações a softwares que atendem este critério). A cronologia do IFC e suas versões está indicada na figura abaixo.

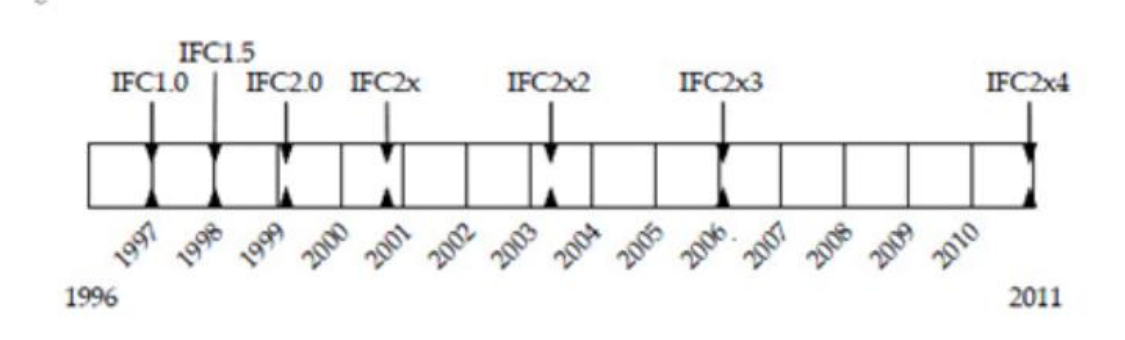

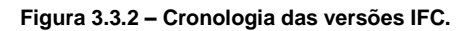

## **3.4 Aplicações Informáticas**

## **3.4.1 Aplicações Existentes**

A plataforma BIM e sua interoperabilidade está diretamente ligada a à qualidade, usabilidade e capacidades das aplicações existentes no mercado atual.

 Nos últimos anos a necessidade de melhorar a forma de trabalho na indústria AEC e a competitividade existente entre as várias empresas de programas informáticos nesse setor levou ao desenvolvimento de vários softwares.

 Entre as empresas mais disseminadas no mercado temos: a Autodesk, que tem investido em aplicações BIM como o Revit que será mais bem discutido em seguida; a empresa Bentley, com aplicações para engenharia estrutural, arquitetura, mecânica e elétrica e análise de dimensionamento estrutural; Temos a Graphisoft com o ArchiCAD, voltado para arquitetura, mas com possíveis interoperabilidade com o projeto de estruturas; Nemetscheck, com programas voltados para a arquitetura, engenharia e modelação estrutural; Tekla Corporation voltado para aplicações de projeto de estruturas de aço e

concreto, não fazendo cálculo estrutural mas podendo fazer interoperabilidade com programa que fazem.

 No mercado brasileiro temos os programas Eberick, utilizado nessa pesquisa e que será abortado no próximo tópico e o TQS, programa voltado para o cálculo estrutural.

## <span id="page-14-0"></span>**3.4.2 Aplicações Utilizadas na Pesquisa**

As aplicações utilizadas na pesquisa foram o Revit e o Eberick.

 O Revit é o mais conhecido, principalmente o Revit Architecture que é líder no mercado no uso de BIM para projetos de arquitetura e possui certificação da BuildingSMART. Ele foi colocado no mercado em 2002 pela AutoDesk, depois da aquisição do programa de uma empresa que estava iniciando. É uma plataforma separada do AutoCAD com seu código de base e formato de arquivos diferentes. O Revit tem um conjunto de programas integrados que incluem o Revit Structure, Architecture e o MEP. É um programa que possui diversas interfaces de visualização, podendo abrir arquivos nos formatos: DWG, DXF, IFC (padrão do BIM).

 Dentre os pontos fortes do Revit, temos: suas funcionalidades são organizadas em uma interface bem projetada e intuitiva, fácil de se aprender. Possui uma ampla e excelente biblioteca de objetos desenvolvida por outras pessoas e pela Autodesk que suporta interface multiusuário. É a interface preferida no mercado para interfaces de ligação direta, por seu posicionamento no mercado. Dá suporte a operações simultâneas no mesmo projeto.

 Mas embora tenha muitos pontos fortes, possui também pontos fracos como: ser um sistema baseado em memória, o que gera uma significativa lentidão para projetos maiores que 220 megabytes. Possui limitações nas regras paramétricas em relação aos ângulos e não suporta superfícies de curvas complexas.

 O Eberick é um software brasileiro desenvolvido pela empresa AltoQI. É um programa destinado a cálculo estrutural em concreto armado moldado in-loco e concreto pré-moldado. Engloba as etapas de lançamento, análise estrutural, dimensionamento e detalhamento final da estrutura. Possui um bom sistema gráfico de entrada de dados, associado à análise estrutural em

um modelo de pórtico espacial, recursos de dimensionamento de detalhamento dos elementos. Está de acordo com a NBR 6118:2014. Podemos ver a estrutura modelada em 3D. Atualmente está sendo desenvolvido para ter uma compatibilidade com o modelo IFC. No momento somente trabalha com a exportação de arquivos para o modelo, ainda não conseguindo importar. Até agora não possui a certificação da BuildingSMART.

#### <span id="page-15-0"></span>**4. Metodologia**

#### <span id="page-15-1"></span>**4.1 Interoperabilidade do Eberick com modelo IFC**

 Primeiramente foi feita uma análise do software Eberick, usado como instrumento na pesquisa, e um estudo da sua interoperabilidade e módulos de exportação para o padrão IFC. Essa análise foi feita estudando documentos da base de conhecimento, suporte e treinamento da AltoQI, empresa dona do Eberick, disponíveis em seu site.

Nesse estudo se observou que o Eberick, ferramenta pertencente à empresa AltoQI, lançou no ano passado (2015) a última atualização do Módulo Exportador IFC, que permite exportar arquivos feitos no Eberick para o padrão Industry Foundation Classes (IFC).

 Essa funcionalidade possibilita ao Eberick partilhar informações de projetos com outros softwares BIM. Assim utilizando outros programas pode-se fazer a integração de projetos de diferentes especialidades da construção (hidráulica, elétrica, arquitetura, estrutural, etc.) e o projeto feito no Eberick importando o modelo IFC exportado do Eberick.

 Foi escolhido usar o programa no computador do professor orientador, por este ter a versão paga e atualizada do software em boas condições de uso e ao alcance dos pesquisadores.

 Em seguida na metodologia foi feito o primeiro experimento da pesquisa, foi selecionado um arquivo, um objeto de estudo, do software Eberick e exportado o arquivo para o modelo IFC4 e depois importado no Revit 2015 e 2016. O arquivo foi selecionado visando simular a prática real na indústria da construção em Brasília. Tendo como critério projetos mais usuais e não com arquitetura e estrutura muito complexa. Então foi selecionado um arquivo de um projeto estrutural de uma edificação projetado pelo professor de engenharia civil e calculista Jocinez Nogueira Lima, do Centro Universitário de Brasília (UniCEUB), projetado para um de seus clientes dentro desses critérios. Abaixo se encontra as figuras 4.1.1 e 4.1.2, que mostram o 3D do projeto. Como se observa é um projeto estrutural de uma edificação de dois pavimentos usual no mercado. Nele se observa os elementos estruturais: laje, pilar e viga em concreto. Ao ser exportado e depois importado pelo outro software se observou e analisou as propriedades físicas que se mantem no projeto, propriedades como materiais dos elementos, dimensões, geometria, etc. e as que não se mantem.

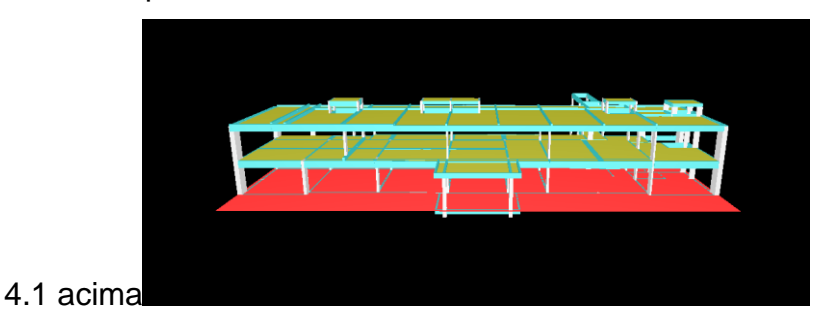

**Figura 4.1.1 Vista frontal 3D do projeto em Eberick.**

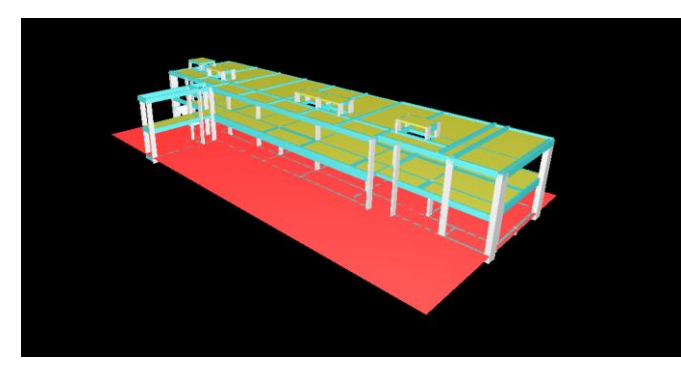

**Figura 4.1.2 Vista da parte de trás em diagonal do projeto em 3D no Eberick.**

 Foi utilizada na pesquisa a última atualização do Módulo Exportador IFC, onde se pode exportar um arquivo na última versão disponível do IFC, a versão IFC4 (2x4), que está compatível com o Autodesk Revit 2015 e versões posteriores. Também se pode exportar na versão 2x3 compatível com as aplicações Solibri Model Checker v9.5 e Graphift ArchiCAD 18. Basta ir ao menu do programa na opção "Projeto – Exportar – IFC" (menu disponível na janela de visualização do 3D) e selecionar o formato desejado (veja figura 4.1.3 abaixo). Será feito a exportação dos elementos estruturais, tanto moldados in loco quanto pré-moldado e desde elementos de fundação até lajes e vigas. No caso da pesquisa foi selecionado o formato compatível com o Revit 2015.

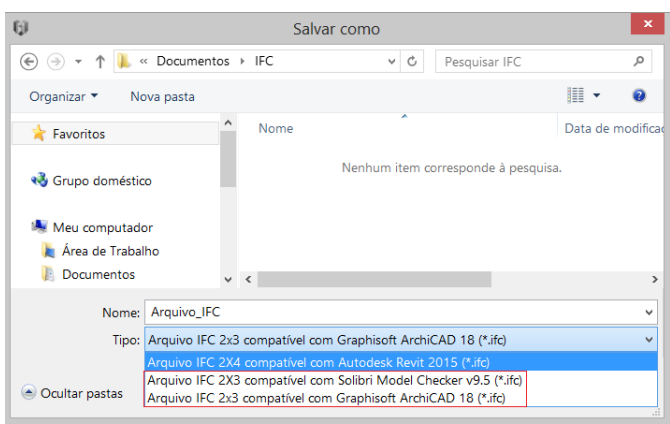

**Figura 4.1.3 Formatos para exportação de projeto no Eberick.**

 Porém é preciso observar que a funcionalidade é capaz apenas de exportar no formato IFC, a empresa ainda não desenvolveu uma ferramenta para a importação de arquivos nesse formato. O que leva a certa limitação do software e pressão dos usuários para elaborarem o modo de importação do formato IFC também. Segundo a AltoQI foi feita uma pesquisa pela sua equipe, sobre o processo de trabalho em projeto, onde se concluiu que a exportação se fazia necessária, visando assim a empresa desenvolveu primeiramente o módulo de exportar para o arquivo do Eberick conseguir ser lido por outros programas. A empresa se posicionou dizendo que registrou pelas críticas dos usuários a necessidade de desenvolver o módulo importador, devido à necessidade de vários usuários de importar arquivos de outros softwares para o desenvolvimento multidisciplinar dos projetos, principalmente a importação de modelos lançados no Revit por este software está crescendo muito no Brasil no uso de BIM.

 Em seguida foi importado pelo Revit 2015 e 2016 o arquivo exportado pelo Eberick e analisado a qualidade da exportação. Para a importação, com o programa aberto se foi no ícone no canto superior esquerdo, depois se clicou em abrir, em seguida em IFC e para finalizar se selecionou o arquivo. A figura 4.1.4 abaixo mostra o arquivo importado pelo Revit 2015, igual à importada pelo Revit 2016.

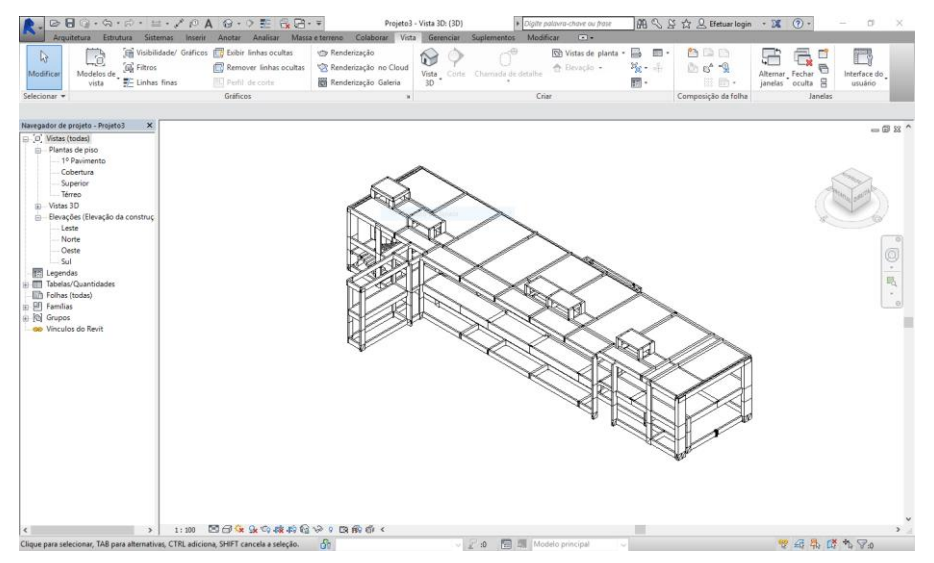

**Figura 4.1.4 Arquivo exportado do Eberick e importado no Revit 2015.**

 Ao se analisar a interoperabilidade se observou que algumas propriedades físicas se perdem ao passar o projeto de um programa para o outro. As propriedades como a cor atribuída aos elementos, os materiais atribuídos como, por exemplo, o concreto nos elementos não são passados de um programa para o outro. Já a propriedade geométrica e de dimensionamento das estruturas se mantem com boa qualidade de interoperabilidade como se observa na figura acima do projeto no Revit e a figura mais em cima do projeto aberto no Eberick.

#### <span id="page-18-0"></span>**4.2 Interoperabilidade do Revit com o formato IFC**

 Na plataforma Revit, usada como instrumento nessa pesquisa, atual existente no mercado, existe o Revit Architecture, Revit MEP e Revit Structure, programas voltados para arquitetura, mecânica, elétrica e hidráulica e estrutura respectivamente, como citado no referencial teórico. A base dos programas são as mesmas, apenas mudando ferramentas e funcionalidades. Primeiramente na metodologia da pesquisa para ter um maior conhecimento deste software foram analisados alguns trechos do documento Guia de Interface do Usuário fornecido pela Autodesk como suporte para aprendizagem ao uso do software.

 Nesse estudo se observou que no programa Revit não se é possível abrir um arquivo salvo em uma versão mais atualizada em uma mais antiga. Por exemplo, se você está trabalhando na versão 2016 do software e tem o arquivo nessa versão e quiser abrir na versão 2014, não se é possível.

Aparecerá uma mensagem de erro dizendo "O arquivo (nome do arquivo).rte foi salvo em uma versão posterior do Revit e não pode ser recuperado nesta versão" (figura 4.2.1 abaixo). Mas com o tipo de arquivo IFC se pode fazer essa operação.

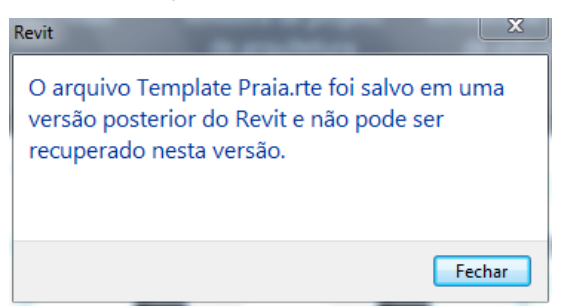

**Figura 4.2.1 Mensagem de erro ao tentar importar arquivos salvos em versões posteriores do Revit.**

 As versões do Revit usadas na pesquisa foram a 2014, 2015 e 2016, que fornecem a importação totalmente certificada no formato IFC. No programa 2014 o formato mais atualizado para importação é o 2x3 e nas versões 2015 e 2016 é o formato 2x4. O software trabalha bem ao exportar para o modelo IFC também. A versão 2014 foi utilizada nos computadores da faculdade por eles terem apenas essa versão e em bom estado de uso e as outras versões foram usadas no computador particular dos pesquisadores usando uma versão de estudante. Essas versões apresentam todas as funcionalidades necessárias para a pesquisa como exportação e importação de modelos em formato IFC.

 Nas três versões do programa para ser feita a exportação em IFC segue-se o seguinte procedimento: ir ao ícone na parte superior esquerda da tela, depois clicar em exportar e arquivo IFC ("IFC"). Depois se escolhe a pasta de destino para o arquivo em IFC e se seleciona o tipo de arquivo em que se deseja salvar (ver figura 4.2.2 abaixo).

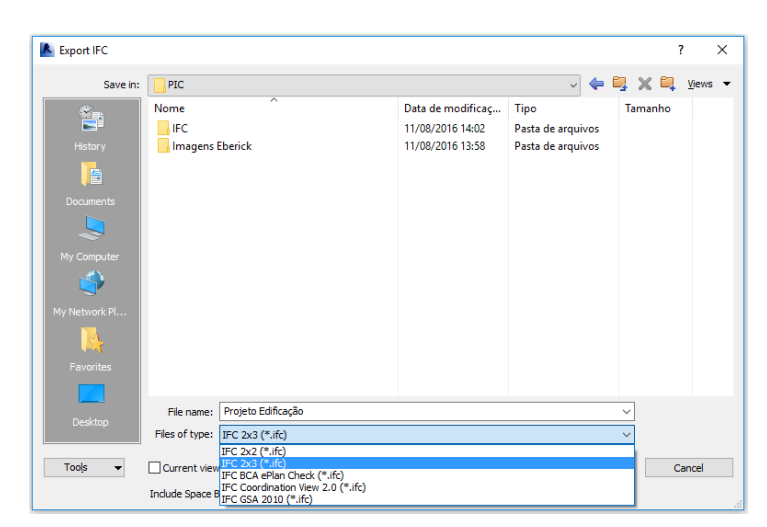

**Figura 4.2.2 Formatos para exportar arquivo em IFC no Revit 2014**

 Na versão do Revit 2014 se tem a possibilidade de exportar em cinco tipos de arquivos IFC diferentes: IFC 2x2; IFC 2x3; IFC Coordination View 2.0; IFC BCA ePLAN Check; e IFC GSA 2010. A versão 2x2 é a mais antiga destas mostradas, a versão 2x3 era a padrão certificada mais atualizada na época de lançamento do Revit 2014 e consequentemente a que trabalha melhor até então. O IFC Coordination View 2.0 é o formato com base no esquema IFC 2x3 e a definição mais nova na época de modelo de Coordination View. Coordination View é o modelo de visão do projeto desenvolvido pela buildingSMART e tem como objetivo principal o compartilhamento de informações entre as diversas disciplinas da construção. Para elas terem uma melhor coordenação das informações de design. Os dois outros tipos de arquivo não entram no escopo dessa pesquisa, mas seriam para enviar arquivos para o servidor Singapure BCA ePLAN Check e o último é um formato especificado U.S. Government Sevices Administration (Serviço de Administração do Governo), dos EUA. Nas versões 2015 e 2016 se tem a opção de exportar nos formatos citados e também no mais recente, o 2x4. Para se exportar neste formato tem que se baixar um aplicativo chamado IFC Exporter Alternate UI, se baixa no próprio site da Autodesk de graça. Isso vale apenas para a exportação.

 Em seguida na pesquisa foram feitos três experimentos de interoperabilidade de arquivos entre diferentes versões do Revit e observado a qualidade da interoperabilidade. As versões usadas foram as de 2014, 2015 e 2016.

 Para o primeiro experimento foi escolhido um template criado no Revit 2016 para testar se arquivos podem ser abertos em versões anteriores. O template é um arquivo base para a construção de projetos. Esse experimento foi feito apenas com o objetivo de testar a funcionalidade de abrir projetos em versões anteriores do software. Ao tentar abrir no Revit 2014 apareceu a mensagem de erro citada, mostrada na figura 4.2.1 acima no texto.

 Então se testou com o formato IFC do arquivo. Abriu-se então este template na versão que foi criado, Revit 2016, e se exportou como arquivo IFC no formato 2x3, pois o Revit 2014 não abre a versão 2x4. Em seguida se tentou abrir novamente o arquivo na versão 2014 e abriu o arquivo sem erro (figura 4.2.3 abaixo). Não se pode ser feito uma análise da interoperabilidade deste template entre as diferentes versões do Revit neste experimento por não apresentar um projeto construído, apenas um template. O que se analisou foi apenas que se é possível abrir arquivos em versões anteriores do Revit se o arquivo ou template for exportado no padrão IFC.

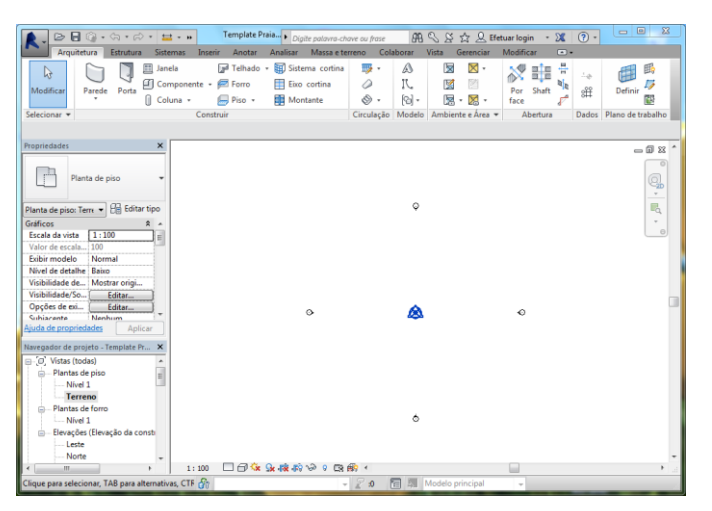

**Figura 4.2.3 Template exportado do Revit 2016 e aberto no Revit 2014.**

 Em seguida se seguiu os experimentos com mais dois projetos. Com o projeto exportado do Eberick que somente poderia ser importado pelo Revit versão 2015 ou superior. E com um projeto de uma edificação.

 Com o projeto do prédio feito no Eberick de dois pavimentos importado no Revit 2015 se exportou este para o modelo IFC 2x3 e IFC 2x2. Em seguida foi feita a importação do modelo exportado pelo Revit 2015 e antes pelo Eberick. Nas figuras abaixo se observa a importação no formato 2x3 e no

formato 2x2. Com esse experimento se analisou as propriedades físicas que se manteram ao se exportar nos diferentes formatos e as que se perderam. Ao se exportar a primeira vez do Eberick para o IFC 2x4 já se perderam algumas propriedades físicas como a cor e os materiais atribuídos aos elementos quando se abriu o arquivo no Revit 2015, como citado na análise do experimento um. Então ao se exportar esse arquivo aberto no Revit 2015 para as versões 2x3 e 2x2 do IFC se mantiveram as mesmas perdas iniciais, sem nenhuma perda aparente e significativa a mais. Deve-se observar também que as propriedades geométricas e dimensionais se manteram com boa interoperabilidade.

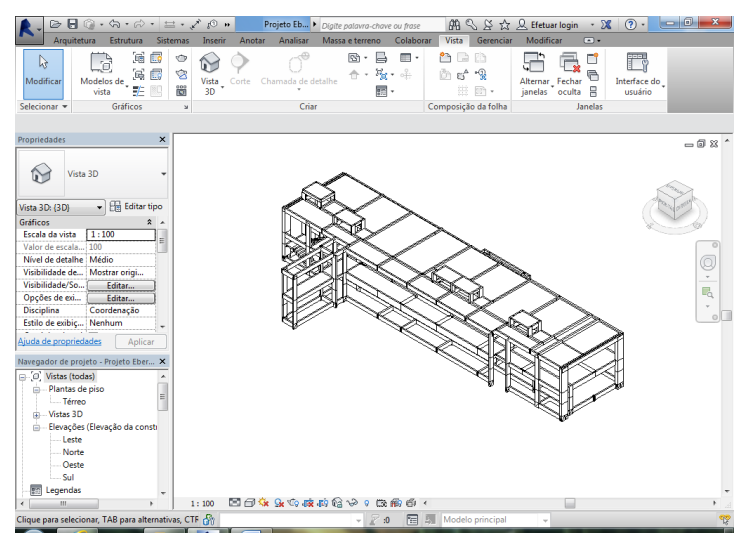

**Figura 4.2.4 Projeto no formato IFC 2x3 importado pelo Revit 2014.**

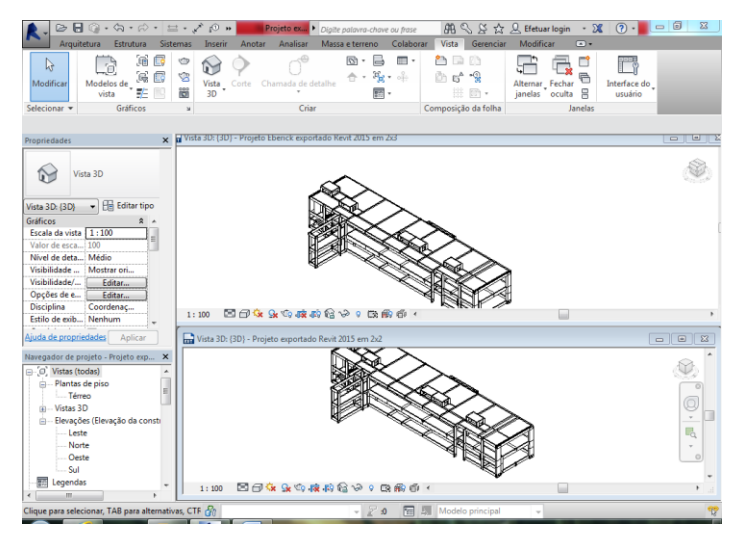

**Figura 4.2.5 Projetos importados: formato 2x3 em cima e 2x2 em baixo.**

 Para finalizar se exportou um modelo de uma edificação comum no mercado do Revit 2016 para o formato IFC 2x3 e em seguida se importou este projeto no Revit 2014. Abaixo se encontram as fotos do mesmo projeto aberto nas duas versões.

 Para este projeto os critérios escolhidos foram parecidos com os do projeto do Eberick. Os critérios foram ser um projeto mais usual na indústria da construção e não apresentar arquitetura e modelo estrutural muito complexo, com formas curvas e esféricas.

 Na análise da qualidade de interoperabilidade observamos que ao fazer essa interoperabilidade entre a versão 2016 e 2014 usando o modelo IFC o projeto perde suas características físicas quando aberto no 2014. Por exemplo, se você clicar na parede do projeto e abrir o editar tipo se obsevará que foi perdido toda a estrutura da parede, se tiver alguma camada de reboco, ou uma camada de acabamento final, ou atribuido algum material a parede e outros dados são perdidos, ou seja, perde os itens que se tinha configurado. Porem as propriedades geométricas e de dimensão se mantem preservadas.

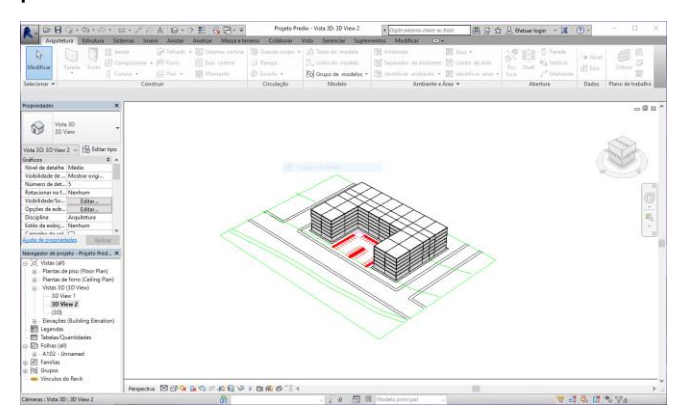

**Figura 4.2.6 Projeto da edificação no Revit 2016.**

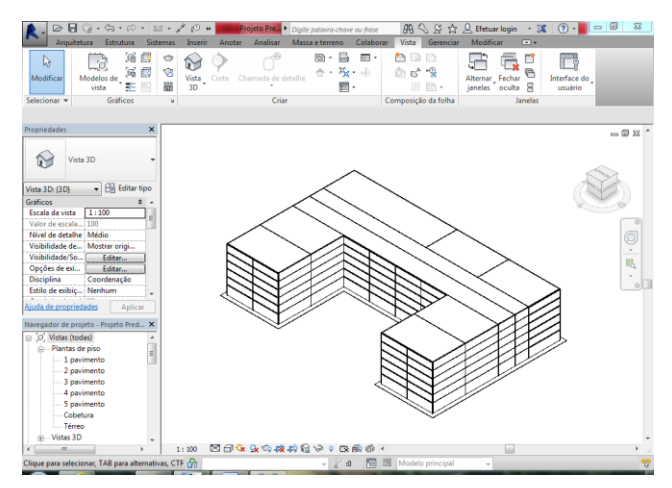

**Figura 4.2.7 Projeto da edificação importado no Revit 2014.**

## <span id="page-24-0"></span>**5. Resultados e Discussão**

Como foi explicitado na metodologia, foram feitos quatro experimentos no total da pesquisa. Um exportando do Eberick para o Revit e três testando a interoperabilidade entre diversas versões do Autodesk Revit. Também na metodologia foi analisada a qualidade de interoperabilidade desses experimentos.

 Com relação ao experimento um, se observou que o formato IFC permitiu a troca de dados entre programa diferentes, como foi mostrado na metodologia. Isso mostra a importância do modelo para uma melhor troca de informações e dados entre programas diferentes para um mesmo projeto, o que pode levar a melhor comunicação entre os diversos profissionais envolvidos em um projeto. Também observamos uma boa qualidade de interoperabilidade entre o Eberick e o Revit 2015 com relação às propriedades geométricas e dimensionais da estrutura do projeto. Se chegou a hipótese que isso se deve porque os elementos estruturais do projeto analisado são todos retos, não apresentando estruturas e elementos curvos ou esféricos, estes que geram maiores dificuldades a interoperabilidade pelo padrão IFC por causa de sua maior complexibilidade e levam a mais chances de erros. Já para a perda das propriedades físicas como materiais atribuídos e configurações como cor se chegou a hipótese de ser explicado por causa do padrão IFC ter que ser um padrão para diversos programas e cada programa tem suas características próprias referentes a cor dos elementos e configurações de forma que a se exportar gere um arquivo mais básico porque cada programa é diferente, então pode ser que uma cor ou

acabamento não tenha um correspondente no outro programa de forma a só exportar a propriedade geométrica. Uma questão para futuras pesquisas relacionadas a esse tema é como será a qualidade da interoperabilidade de programas quando os projetos apresentarem geométricas mais complexas, como curvas.

 Para o experimento dois, onde se exportou um template do Revit 2016 em IFC 2x3 e depois o importou no 2014, o objetivo era apenas testar se um arquivo realmente não abre em uma versão anterior do Revit e se com o formato IFC se é possível abrir. Deste modo observamos que o IFC conseguiu fazer a interoperabilidade entre essas duas versões do software Revit. Coisa que antes do padrão IFC não era possível de uma versão mais atual para uma mais antiga. O que mostra também que o modelo IFC gera uma melhor interoperabilidade, podendo gerar mais facilidades em relação a troca de informações do projeto. Em relação a qualidade da interoperabilidade não se analisou nesse experimento pois não se tinha um projeto construído, apenas um template.

 Em seguida se analisou os resultados do experimento três. Para relembrar no experimento três se exportou em IFC o projeto do Eberick aberto no Revit 2015 para os formatos 2x2 e 2x3 do IFC. O que se observou foi que nos dois casos o projeto conseguiu ser aberto sem erros na versão 2014 do Revit, uma versão anterior a 2015. Mostrando assim mais uma vez uma interoperabilidade entre as versões do Revit. Com relação a qualidade da troca de dados observamos que se manteve praticamente igual ao modelo aberto no Revit 2015 que já tinha perdido algumas propriedades como citado na metodologia deste experimento. Tivemos uma boa qualidade em relação as propriedades geométricas e dimensionais para os dois formatos, o que se explica como, citada acima nos resultados do experimento um, pôr os elementos serem todos retos, não apresentando curvas que são mais complexas de se fazer a interoperabilidade.

 Para finalizar, no experimento quatro se chegou aos seguintes resultados: com relação a interoperabilidade observamos que o padrão IFC 2x3 proporcionou a troca de dados entre os programas, assim gerando uma interoperabilidade. Com relação a qualidade da interoperabilidade se teve bom desempenho em relação as propriedades físicas de geometria e

dimensionamento dos elementos, fato que se deve também pôr o projeto não ter formas curvas que geram maiores dificuldades para a interoperabilidade. Mas para outras propriedades físicas como materiais atribuídos aos elementos e configurações foram perdidos. Se propõem fazer o estudo também da interoperabilidade entre o Revit e outro software de cálculo estrutural e dimensionamento muito utilizado no Brasil que é o TQS, para ser feito a comparação da qualidade de interoperabilidade destes programas e o Revit.

#### <span id="page-26-0"></span>**6. Considerações Finais**

 Esta pesquisa levantou os conceitos teóricos principais para a interoperabilidade entre softwares de diferentes empresas. Estes conceitos são: BIM; IFC; e ao conceito da própria interoperabilidade. Pesquisou brevemente os principais programas utilizados no mundo, bem como os softwares utilizados na pesquisa de forma mais detalhada.

 Em seguida, foram feitos experimentos com projetos entre os softwares propostos para a pesquisa e analisou-se os resultados.

Retomando os três objetivos propostos para a pesquisa, podemos concluir que:

 Para o primeiro objetivo, "*analisar a capacidade de interoperabilidade e troca de dados entre programas usados no mercado*, fizemos o experimento de interoperabilidade entre os softwares Revit e Eberick, muito usados no mercado brasileiro, utilizando o formato padrão IFC. Observamos uma boa interoperabilidade entre eles em relação a algumas propriedades e outras que precisam ainda de melhorias para uma troca maior e melhor de informações. A qualidade dessa interoperabilidade foi analisada nos outros objetivos.

 Para o segundo objetivo, *analisar a praticidade e qualidade da interoperabilidade entre diferentes versões do software Autodesk Revit*", vimos que utilizando o formato IFC é possível trocar dados de projetos com versões anteriores do programa Revit, mantendo propriedades com boa qualidade para a geometria e o dimensionamento de elementos retos. Mas, por outro lado, há perda de algumas propriedades configuradas, como materiais e acabamentos dos elementos, o que leva a ter necessidade de melhorias na tecnologia IFC na troca destes tipos de dados.

 Para o último objetivo, *analisar a praticidade e qualidade da interoperabilidade entre os programas Eberick e Revit*", concluiu-se que o formato IFC proporciona interoperabilidade entre esses dois programas. Esta interoperabilidade é de boa qualidade para os aspectos geométricos e dimensionais para estruturas retas, sem apresentar nenhum erro. Mas no caso da interoperabilidade entre o Eberick e o Revit, perde-se propriedades configuradas como os materiais atribuídos aos elementos, assim como ocorreu na interoperabilidade entre as versões do Revit.

 A pesquisa nos permite concluir, ainda que preliminarmente, que a interoperabilidade entre as versões do Revit e entre este e o Eberick são de boa qualidade em termos de dimensionamento dos elementos. Porém, com relação as propriedades configuradas nos elementos, há necessidade de melhorias tecnológicas no formato IFC para troca de dados mais eficiente.

## <span id="page-28-0"></span>**7. Bibliografia**

Manzione, Leonardo. O IFC é muito mais que um formato de arquivo, 14/04/2016, <http://www.coordenar.com.br/o-ifc-e-muito-mais-que-umsimples-formato-de-arquivo/>

Site Eberick. Sobre o AltoQI Eberick V9, 10/08/2016, < http://www.altoqi.com.br/software/projeto-estrutural/eberick-v9#aba-v9-sobreo-eberick-tab>

Chapman, R. E. Inadequate Interoperability: A Closer Look at the Costs, 01/07/2012, <http://www.nist.gov/manuscript-publicationsearch.cfm?pub\_id=860092>

EASTMAN, C.; TELCHOLZ, P.; SACKS, R.; LISTON, K. Manual de BIM: Um guia de modelagem da informação da construção para arquitetos, engenheiros, gerentes, construtores e incorporadores. Porto Alegre: Bookman, 2014. 483 p.

TARRAFA, D. G. P. Aplicabilidade prática do conceito BIM em projetos de estruturas. 2012. 57 f. Tese (Mestrado em Engenharia Civil na Especialidade de Mecânica Estrutural). Departamento de Engenharia Civil, FCTUC, Coimbra. 2012.

Teixeira, E. P. Novos Formatos de Arquivo IFC (BIM), 04/08/2015, < http://ebericknext.altoqi.com.br/novos-recursos/novo-formato-de-arquivo-ifc/>

Teixeira, E. P. Novo Módulo Exportador IFC (BIM) 12/05/2015, http://ebericknext.altoqi.com.br/novos-modulos/novo-modulo-exportador-ifcbim/>

Autodesk Knowledge Network, Exportando um projeto para IFC. Disponível em: < http://help.autodesk.com/view/RVT/2014/PTB/?guid=GUID-14037C31- EBAD-41A8-9099-E6DD65BB626E>. Acesso em 15 de agosto de 2016.